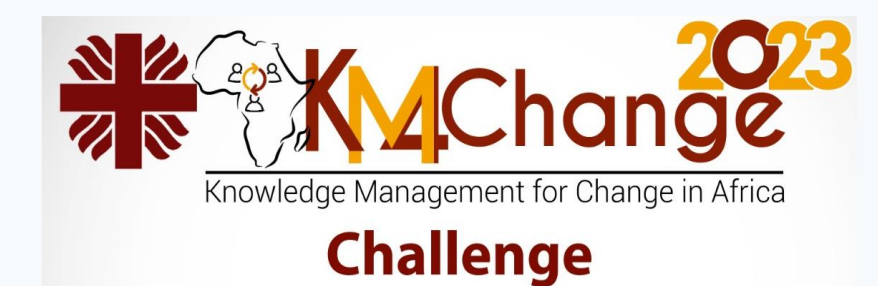

# **Office 365 Utilities**

**First African Conference on Knowledge Management for Change** 

**Lome, Togo (June 13 – 15, 2023)**

**Dr Justin Ekpa, KM Lead, Caritas Nigeria**

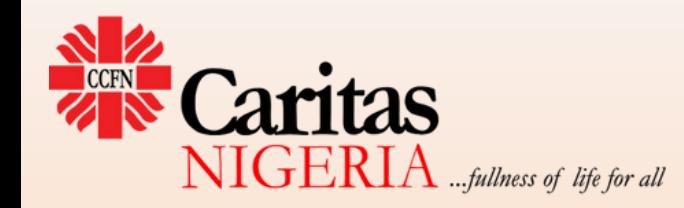

## **Outline**

- Introduction and Background
- Microsoft 365 Ecosystem
- Overview of Compontents
- User Mindset
- Dos, Don'ts and Taboos
- How-Tos
- Conclusion

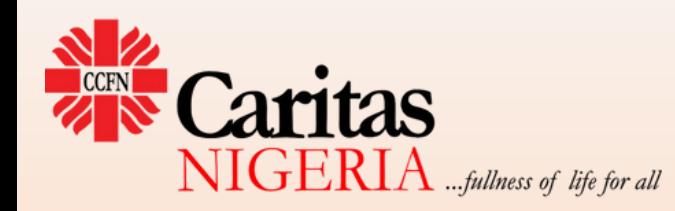

## Introduction

- **Utilities**  Advantage/benefits derived from something
- Caritas Organizations Our work in development space gives us clear business goals and objectives that have to be met:
	- Project interventions, office work, administration etc
- How can we leverage Office 365 (Microsoft 365) to achieve our goals?

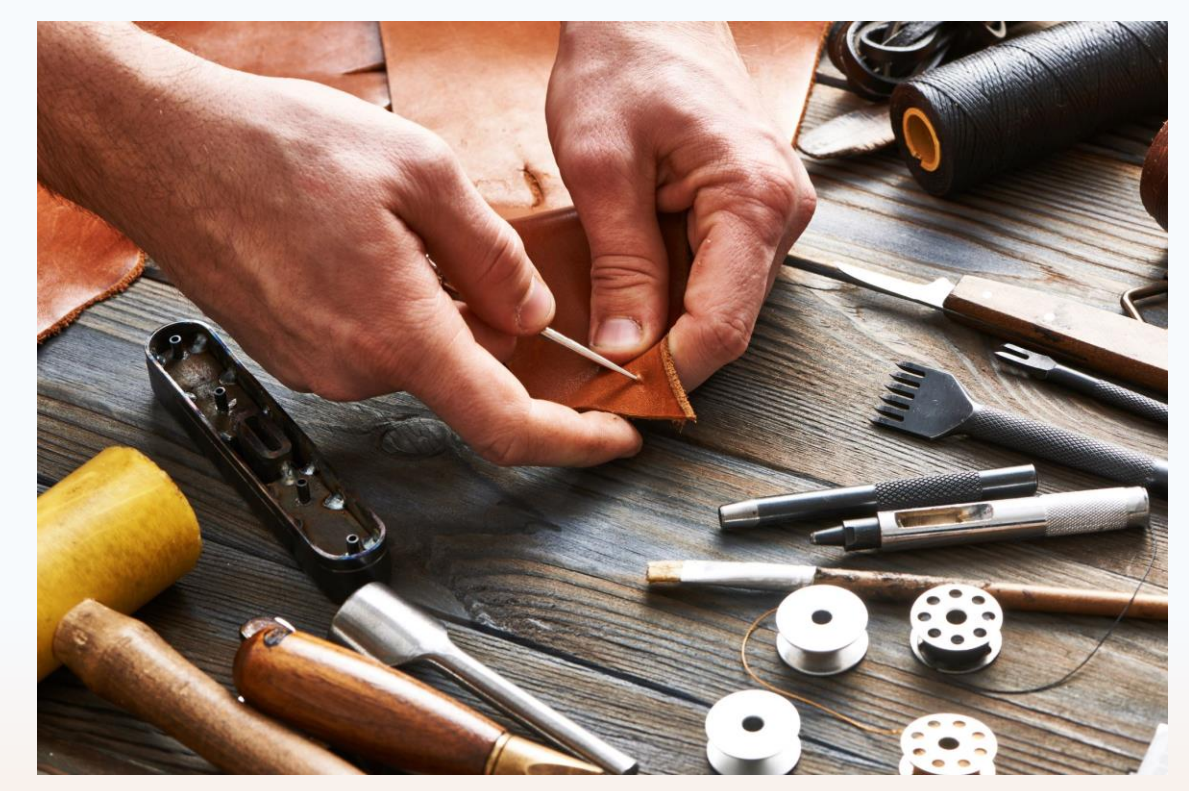

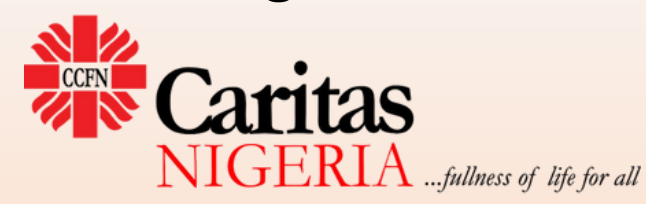

## Background

- Organizations and the business processes – increased efficiency and productivity
- The quest for process automation to improve productivity through technology
- Office 365 Evolution from PC based software to a robust enterprise business solution that has transformed the way organizations work today: efficiency, precision, productivity

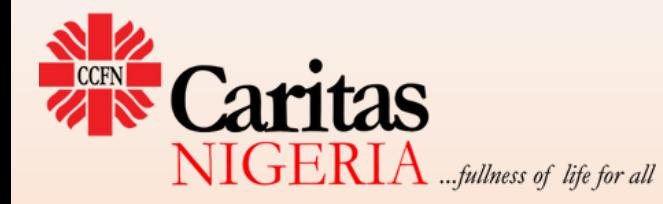

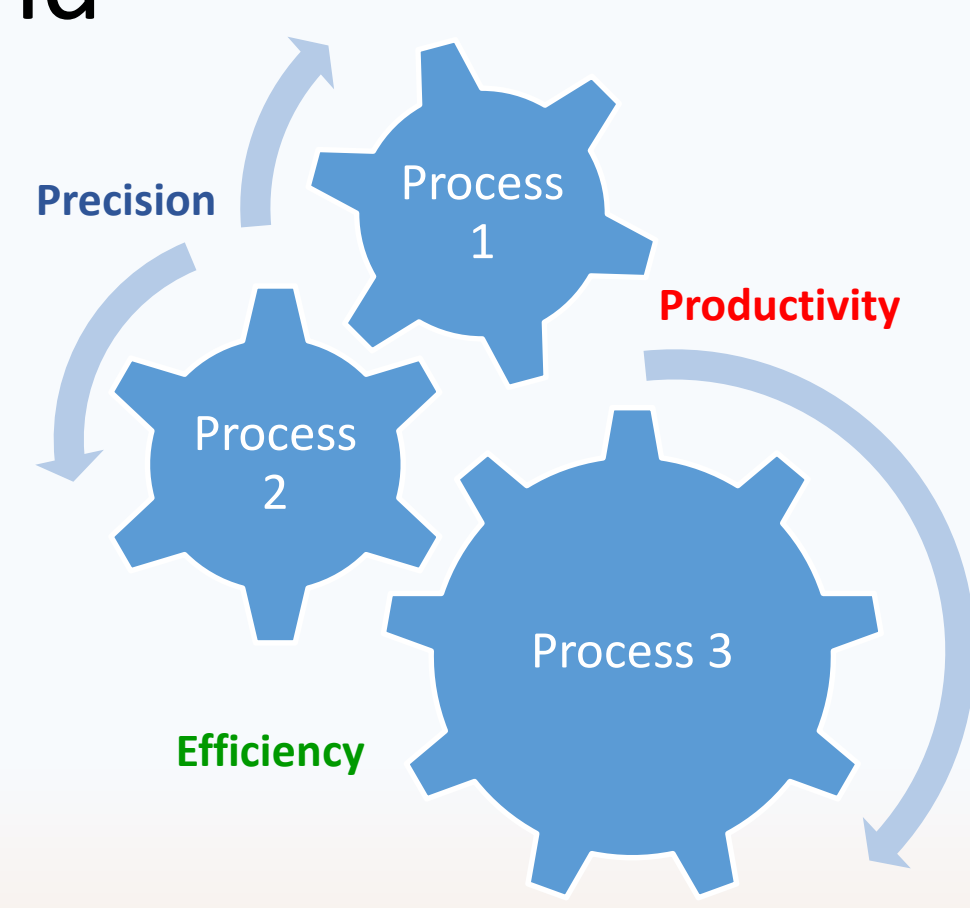

## Evolution of Microsoft 365

- MS Office 1.0 Word, Excel, PowerPoint – 1990
- **Office 2003 – Most used version**
- **Office 2007 – Ribbon interface**
- **Office 2010 – Office Web Apps**
- **Office 2013 – Cloud Integration(**cloud-based business suite)
- **Office 2016**
- **Office 2019**
- **Office 2021**

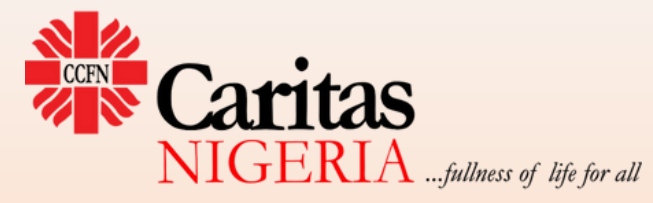

**Office 365 (2011) -** web versions of Word, Excel, PowerPoint, OneNote, and a mail program

**Microsoft 365 2021**

## Microsoft 365 Ecosystem

- Cloud-based business applications solution with complete suite of tools to simplify and automate business processes at various levels:
	- Individual, groups, Organization-wide, institutions; and beyond (externally)
- Model: SaaS (Cloud and PC-based)
- Features
	- cloud space for content and applications
	- Diversity
	- Integration/Synchronicity/Dependabilities/ Shareability
	- Use across multiple devices

### **50+ applications**

### Huge potentials to harness

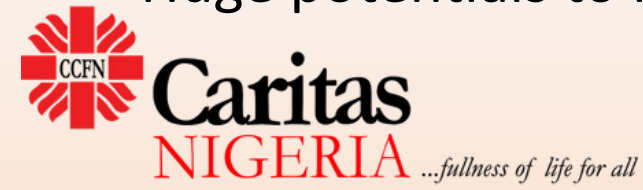

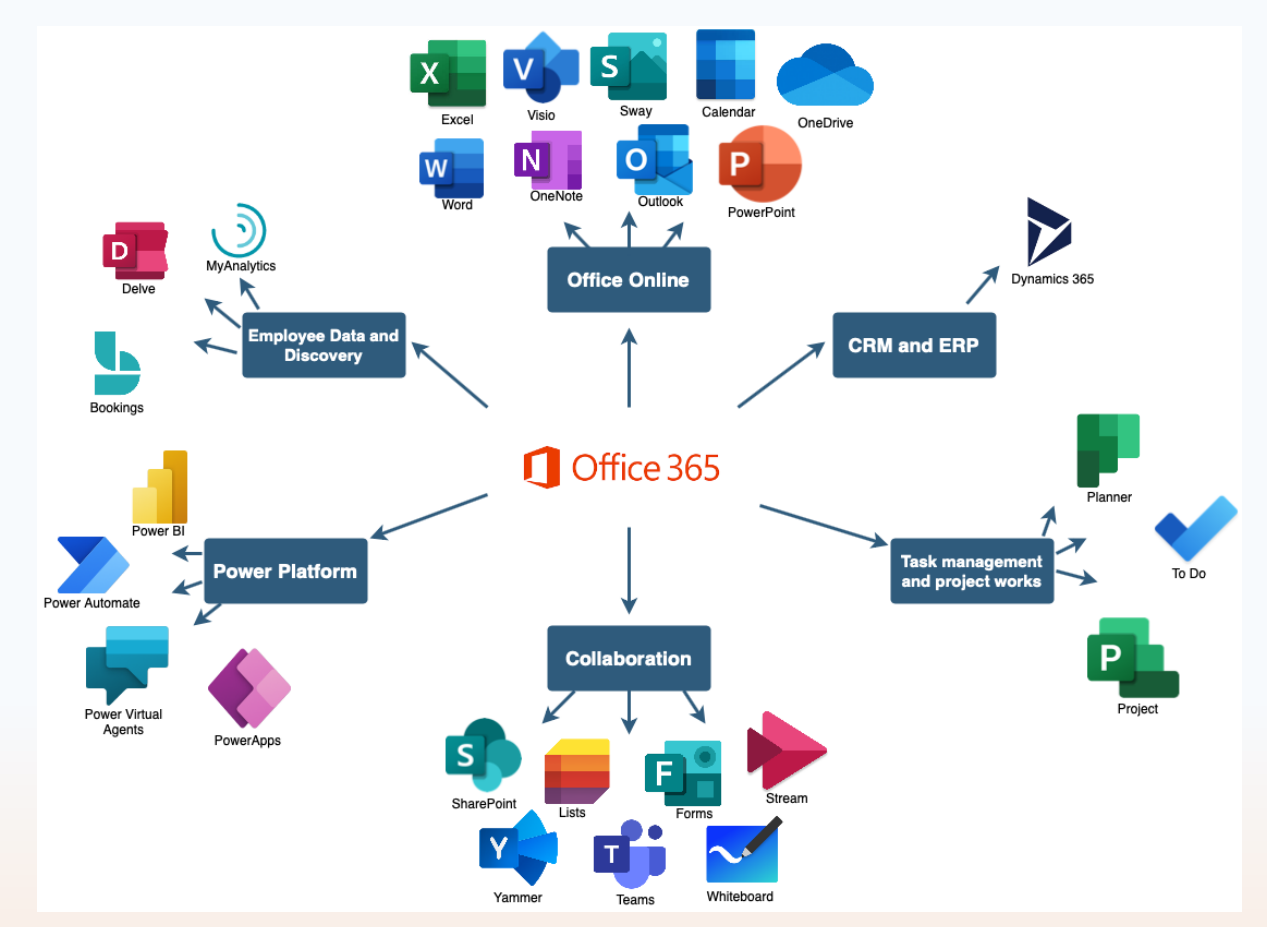

### Analogy

**Microsoft 365 Ecosystem: a Republic with all the elements of nationhood: citizenship, specific national products or goals, privileges, a unique environment, work tools etc**

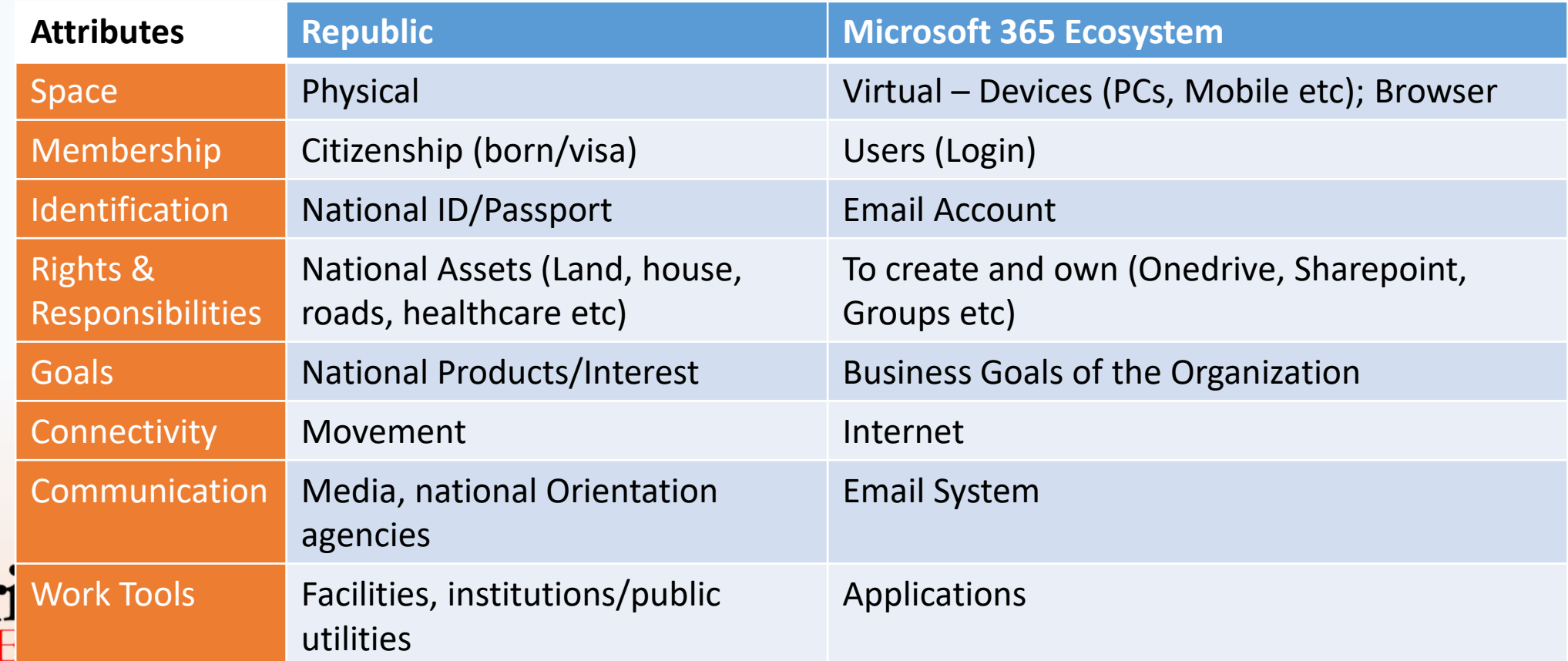

## Classification

- **Productivity Tools (Personal Office)**
	- **Outlook; Word; Excel, PowerPoint; OneNote**
	- Sway; Planner; Calendar; PowerApps; Forms; Lists; ToDo; Whiteboard
- **Enterprise Tools (Org-wide)**:
	- **Outlook; OneDrive; SharePoint; Teams; Yammer; Delve; Project; Viva Insights; Stream; Power Automate; Security; Power BI**
- **Add-ins/Third Party Extensions** 
	- Applications inside tools in the ecosystem
	- +/- Additional Subscription
	- Connectors

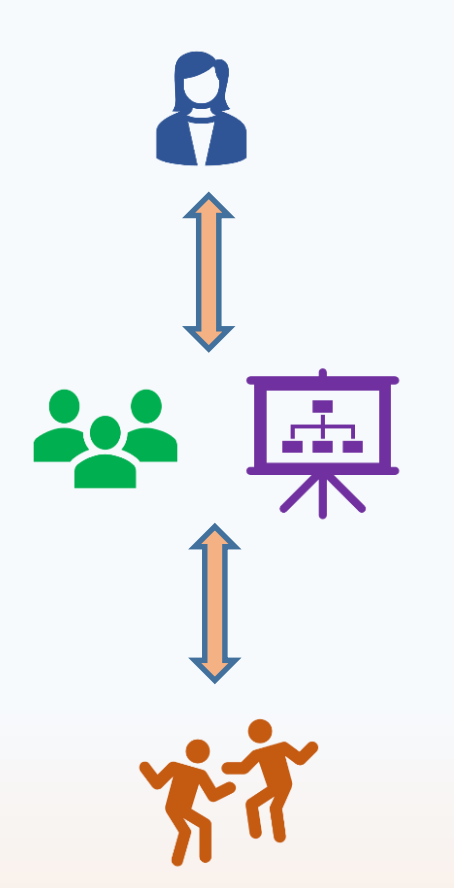

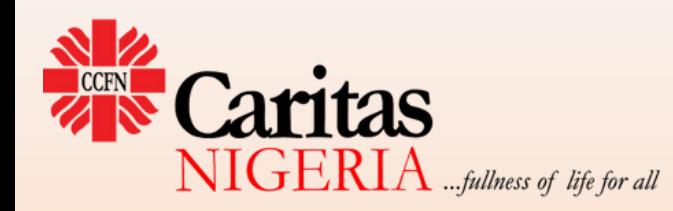

# Productivity Tools

- Core
	- **OneNote**
	- **Word**
	- **PowerPoint**
	- **Excel**
	- **Outlook**

**Sway Power Apps**

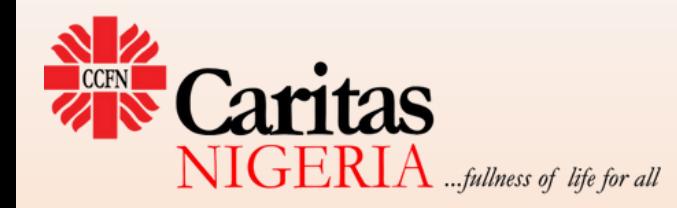

- Basic business tools on the ecosystem for generating outputs (office files)
- Used at the individual level
- Content-oriented
- PC and Cloud versions (browser, mobile)
- Online space benefits:
	- AI, Realtime Search, online resources
- Direct **Sharing**
- Countless integrated addons

## Use case: Microsoft OneNote

- Powerful content-creation tool
- Rarely used or least understood tool
- Digital notebook canvas/dashboard
- Organize your work:
	- notebooks, sections, pages, tags
- Gather and optimize your thoughts:
	- ink, stylus, finger, word processing
- Mix media:
	- audio notes/transcription, video recording, images, extract text, web clipper
- Automation:
	- Meeting notes; sync with outlook
- Share and collaborate on a notebook
- Use across multiple devices

 $\mathbf{GLKIA}$  ...fullness of life for all

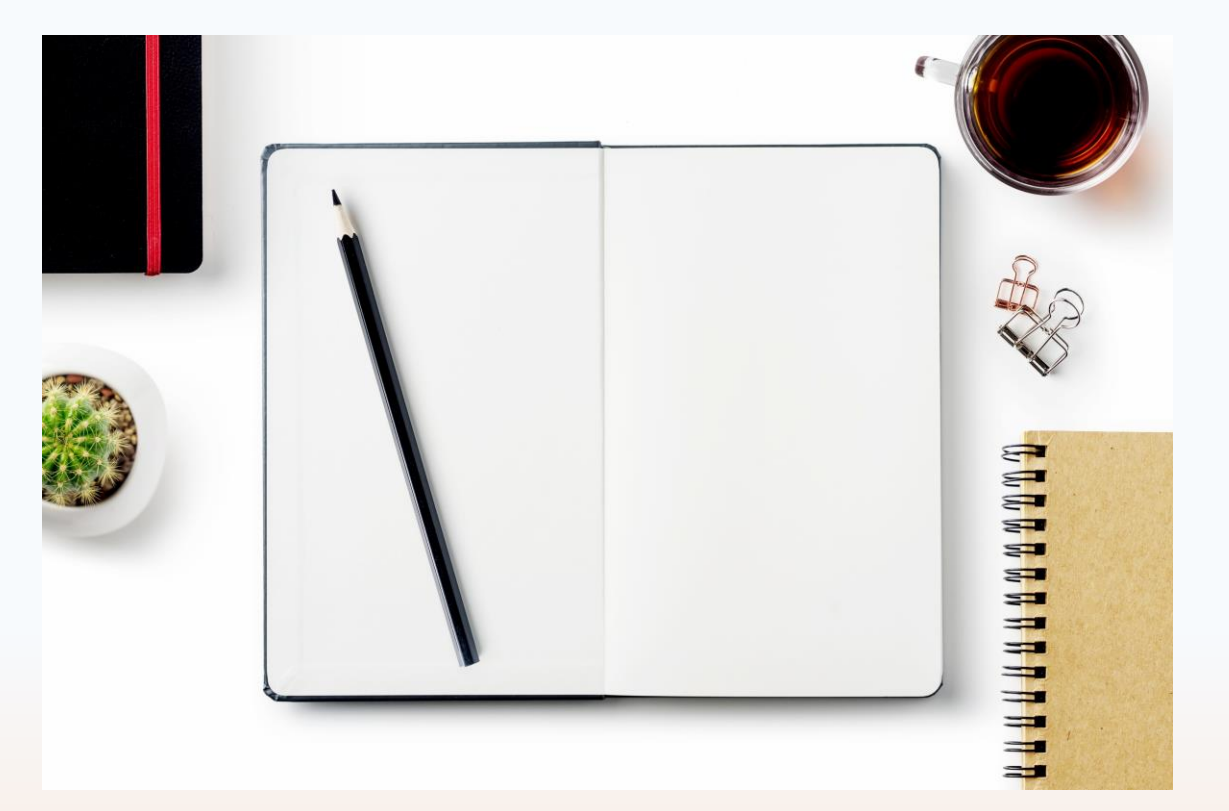

## Enterprise tools

- **Teams** Group virtual workstation; knowledge creation hub for project teams with application and content on the same location
- **OneDrive** default file/documents repository
- **SharePoint** Group or Team information/communication hub or portal for sharing and collaboration
- **Delve** user-to-user profiles and career development platform: create, edit and share documents, gather right team for a project
- **Yammer** internal social media, engage and build a network/Communities (CoP)

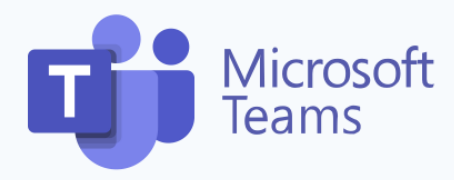

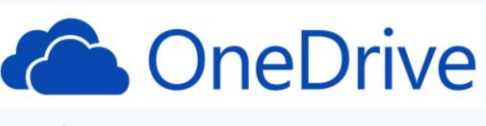

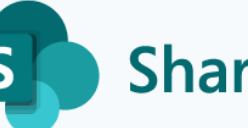

**SharePoint** 

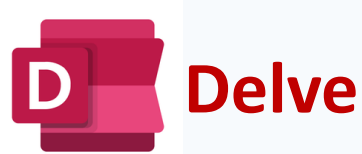

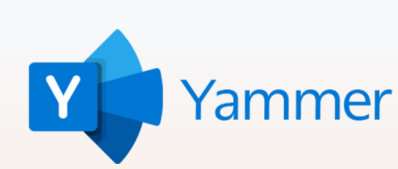

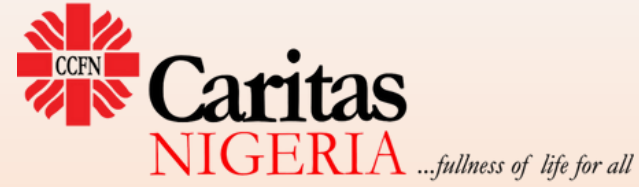

## Use case: Microsoft Teams

- Group virtual workstation;
- knowledge creation hub brings people, content and tools together
- Teams creation comes with other associated components y default:
	- Email Group
	- OneDrive
	- SharePoint
- Structured:
	- Main Team Owners/Members/Guests
	- Channels Moderators/Members
		- General; Public; Private
- Powerful meeting Platform
- Huge collection of useful apps for so many initiatives across the organization

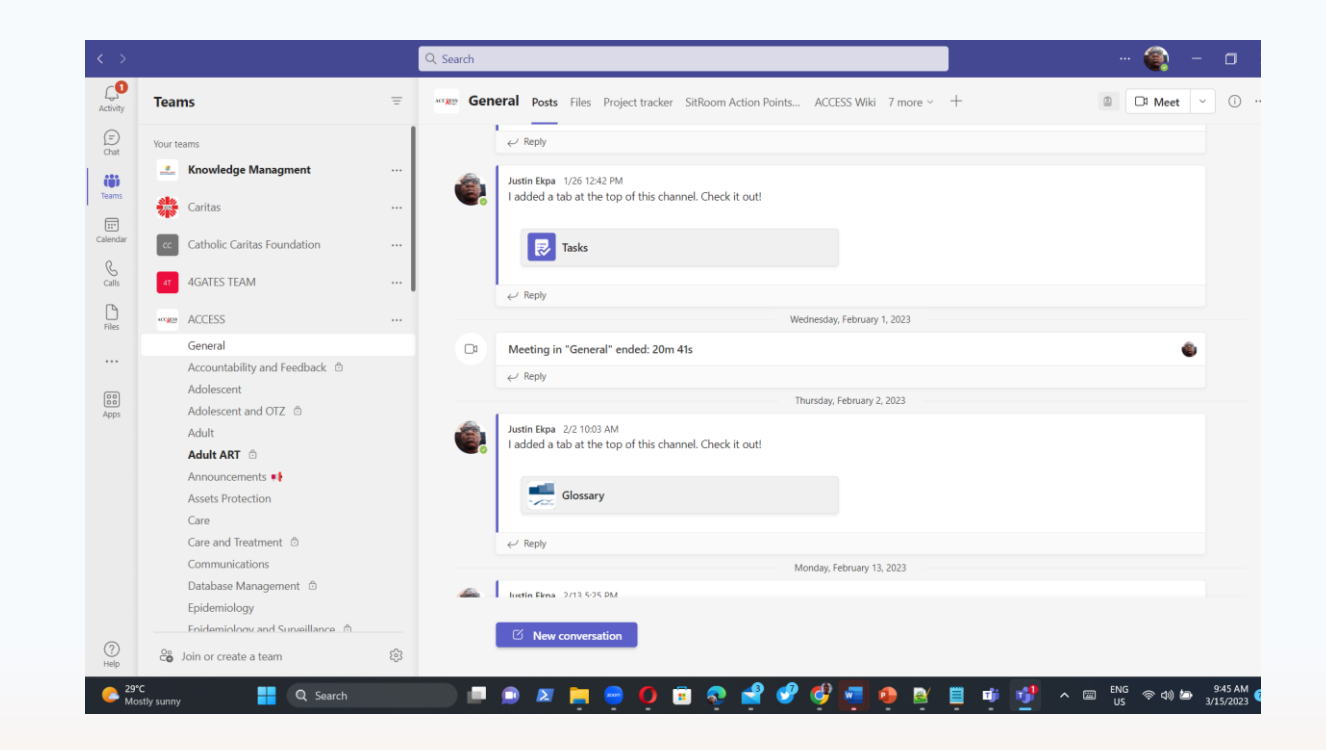

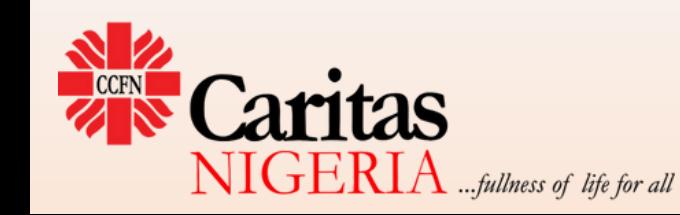

## Devices Apps

- The **SaaS model** is a cloud-based software (entire ecosystem)
- Applications can be accessed from anywhere with an internet connection and a browser
- There are Equivalent apps for all components on our internet enabled devices
	- PC, Tablets, Mobile
	- Search for and download appropriate app
- NB: There are limitations among types of devices in terms of what can be done
- Any file can be edited in real time using either the browser or relevant app as necessary

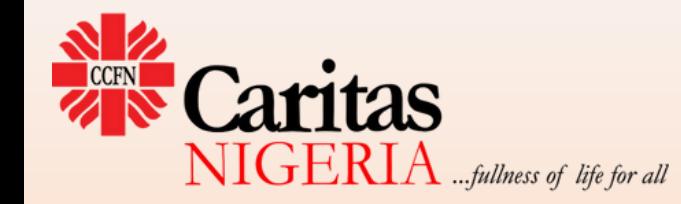

## Automation

There are provisions for the automation of processes and tasks within the Microsoft 365 ecosysten

### • **Power Automate**

- Flows
- Activities data
- **Power BI**
	- Data Analysis
- **Custom apps**  the ones you create yourself
- **Connectors** links apps to other apps

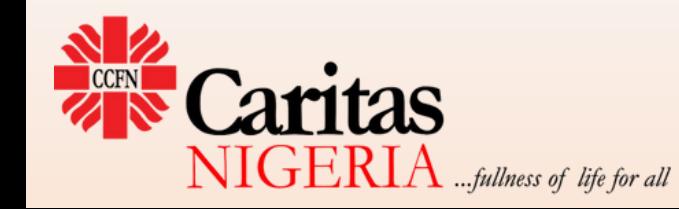

## Third Party Business tools

- Add-ins or extensions
- **5,362** tools and more
- Subscription-based
	- Overall, more cost-effective
- **Formula**:
	- Imagine whatever functionality you your desire to enable me you manage your project or the team you work with >> search for it >> and you will find an app that will meet your need.
- Examples:
	- LMS365
	- Simple In/Out (device-based sign in register) on Teams

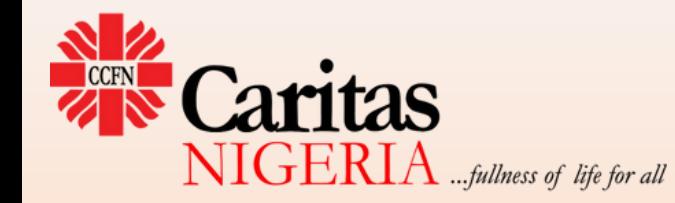

## Caritas Nigeria LMS on LMS365

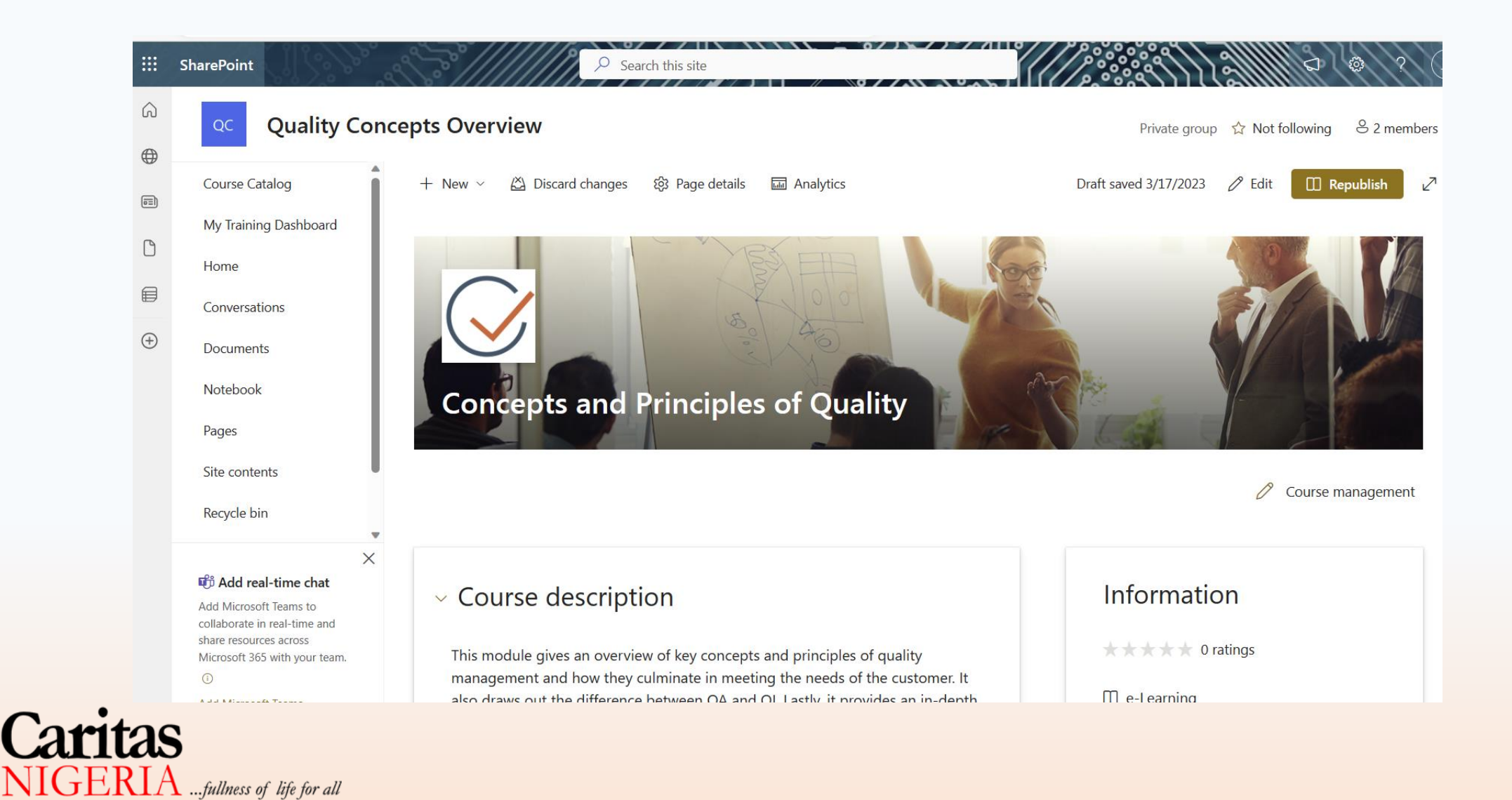

## User Rights and Privileges

- Tiered Relationships: With other members; with groups; with All Staff (Company)
- Powers and privileges
	- Individualization: You get full rights for whatever you create
	- Transferability and controls: you can transfer privileges to others as you deem right
- **Protocol: Creation** of an enterprise block or group (Email, Team, Yammer Community):
	- 1. Creates Email Group
	- 2. Creates OneDrive Repository
	- 3. Creates SharePoint site
- **Activities** (Sharing/Posts/Comments/Replies/Likes etc):
	- Initiates email alerts to all parties involved
	- Generates internal data that can be accessed in future
	- Self-accounting
- **Choices (**Social Media System)
	- Follow/Unfollow
	- Like/Unlike
	- Mentions (using  $@$  character in any part of the ecosystem)

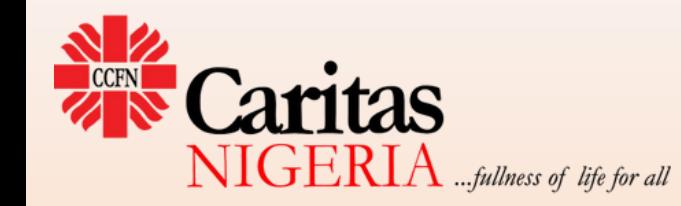

## Compendium/Mindset for operating in the Ecosystem

- Everyone has a unique identity in the space
- All activity is tied to that identify
- Assets (files) are safer in the cloud than the PC
- All creations could get to other people in the space
- Any outputs or creations (files, folders, apps) can be shared with any one or groups

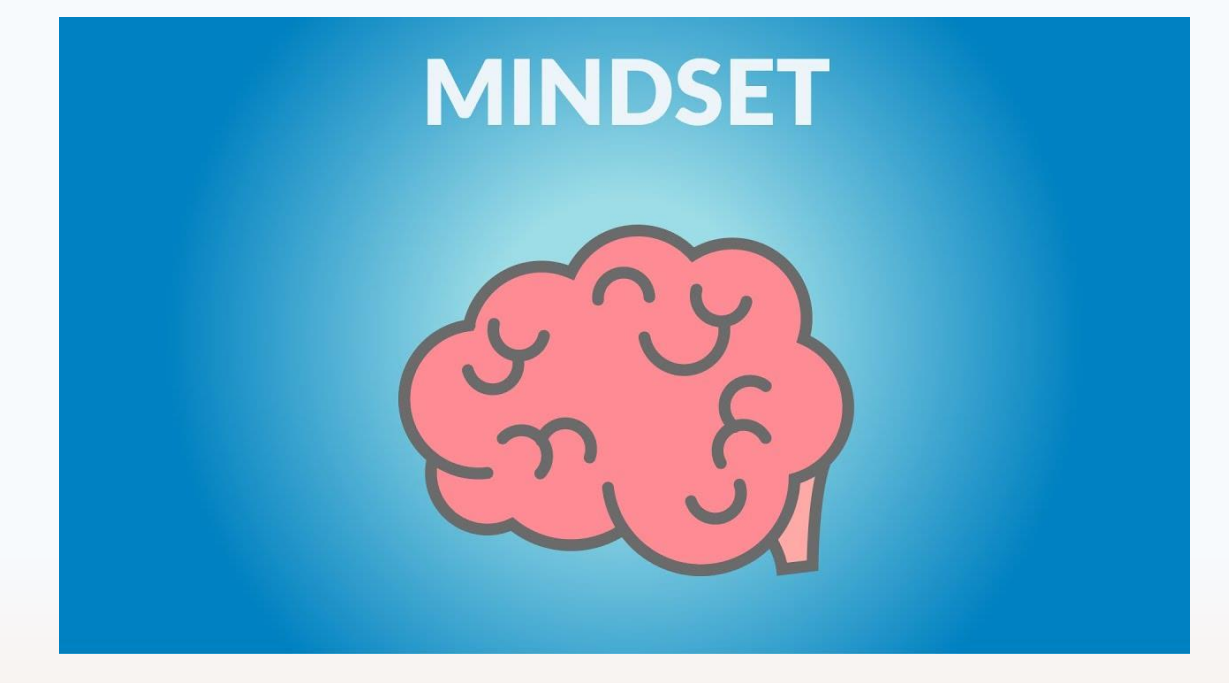

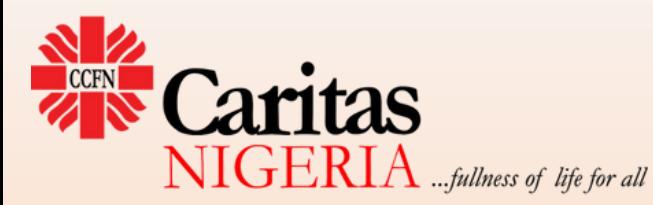

## Dos and Don'ts

### **Dos**

- Create your files, name them appropriately and store them in OneDrive before sharing
- Organize your work with OneDrive
- Share files directly and grant appropriate permissions
- Sync your PC files to OneDrive: maintains a single version of documents
- Own your work: remember your file metadata
- Preferably edit files in/from the cloud
- **Collaborate with others on a file: smarter and more practicable**

### **Don'ts**

- **Using email attachments to share files.**
- **Special Characters:**
	- **Using these characters in your file names:**
	- **\* : \_\ / < > | " ' ? [ ] {} |; = + % ~ ^ # @ & £ \$ , .**
	- **Including** *spaces* **in your file names instead of applying Word delimitation**
- **Downloading files to edit and uploading same file after editing**
- **Keeping different versions of documents on both cloud and PC**

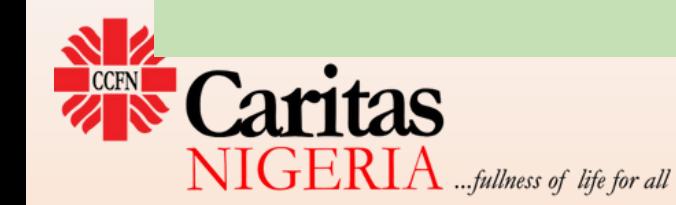

## Best Practices

- **File-sharing: Upload on OneDrive; generate and share links with edit permissions**
- **Collaboration: Upload to OneDrive; grant permission to collaborators; coedit from one location**
- **Email attachments:** 
	- **choose to save on OneDrive**
	- **Save space; single document; one version**
	- **Ease of collaboration later**
- **Meetings: Schedule meeting inside Teams or any of the channels**
- **Syncing: Sync your PC to your OneDrive account** 
	- **Space-saving options**

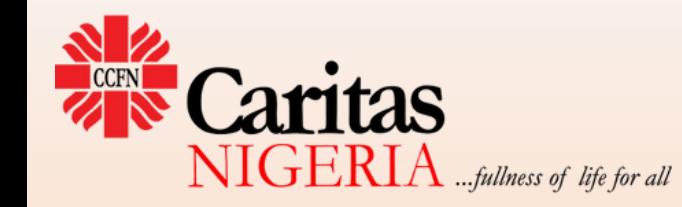

# Naming your Files in OneDrive

- Apply a Taxonomy System:
	- Folder Naming System
	- File Name System
	- Metadata System
- Avoid spaces in your names
- Maintain a controlled vocabulary
- Useful Tools
	- Bulk Rename Utility
	- Total Commander
	- MetadataTouch

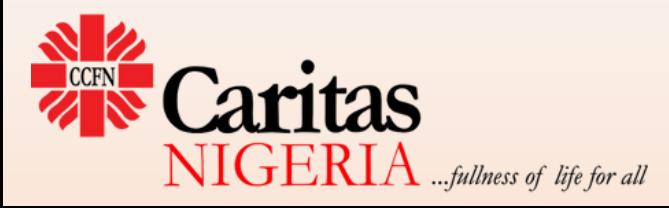

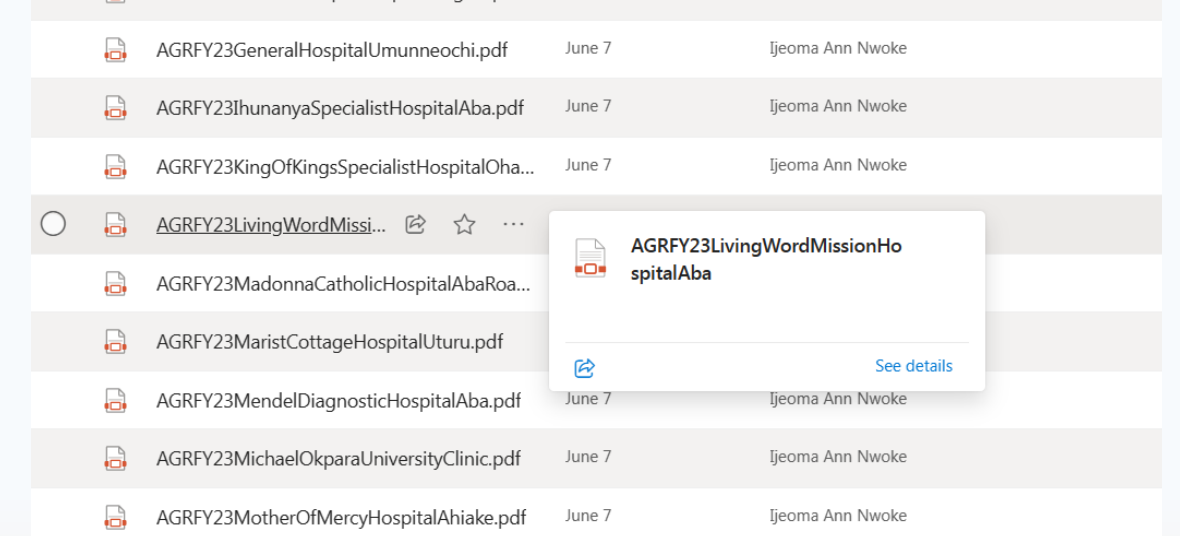

### A few How-Tos and tricks

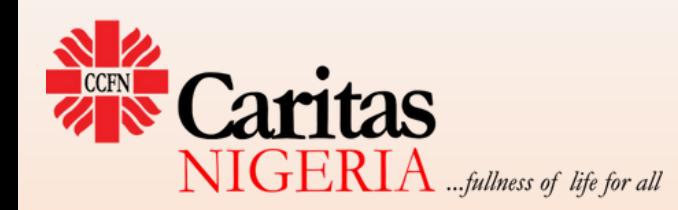

## Launching Microsoft 365 Apps

- **Open Browser**
- Login to Outlook account: [www.login.micosoftonline.com](http://www.login.micosoftonline.com/) or [www.outlook.office.com](http://www.outlook.office.com/)
- Open **App launcher** and choose desired App from the drop down
- Download equivalent App for PC, tablet or mobile (if available) or as prompted

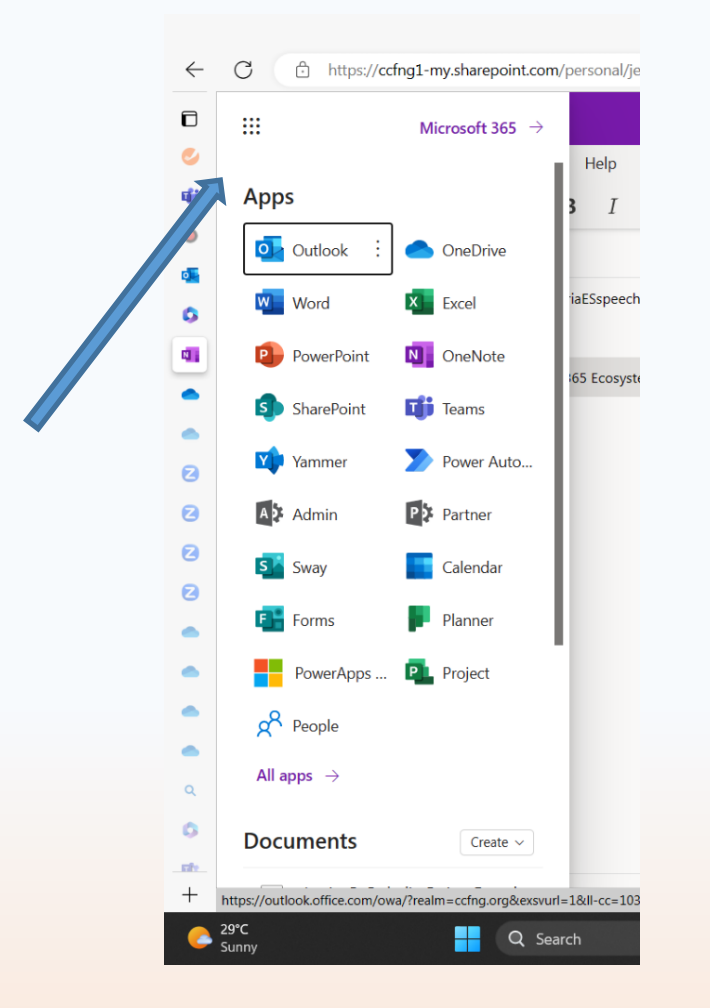

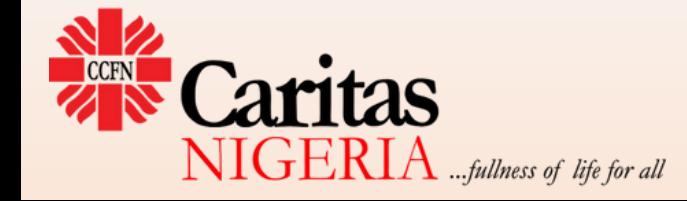

# Editing a cloud-based file on Desktop (Word, PowerPoint, Excel, OneNote)

- Open file in a browser by clicking on link
- On the main menu (top right axis) click on the 'Editing' dropdown and select 'Open in Desktop App'
- This launches the file in desktop App
- Continue editing and either save intermittently or finish and save at the end
- Each time you save, the file connects to the OneDrive Exchange server to sync
- Ensure you have internet before you close file or PC app

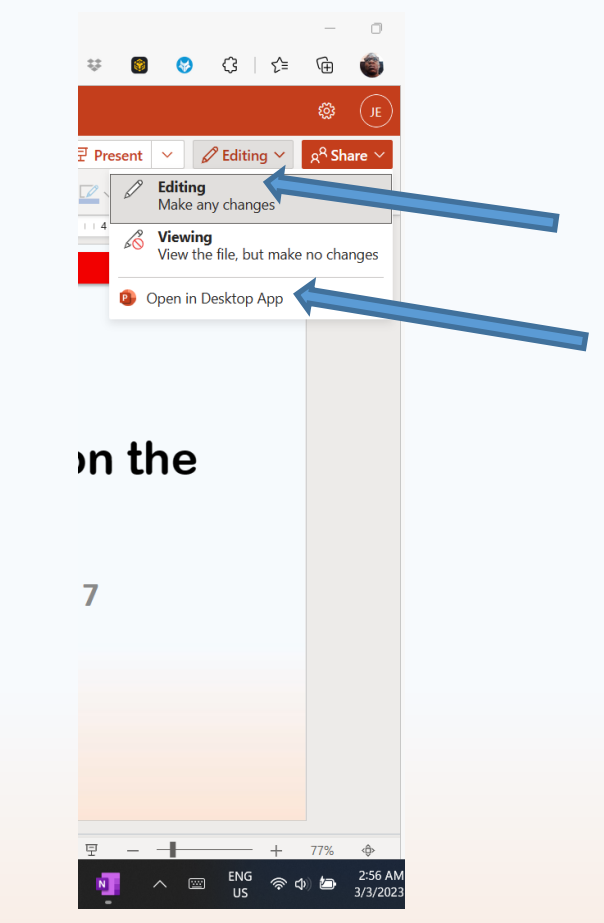

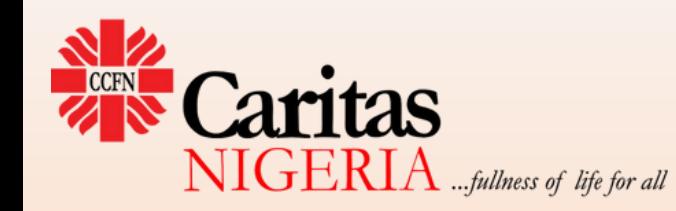

# Editing Attachments sent by email for inputs without downloading

- Open Email
- Click on attachment to get to editing mode
- Commence editing and complete
- Select **edit and reply**

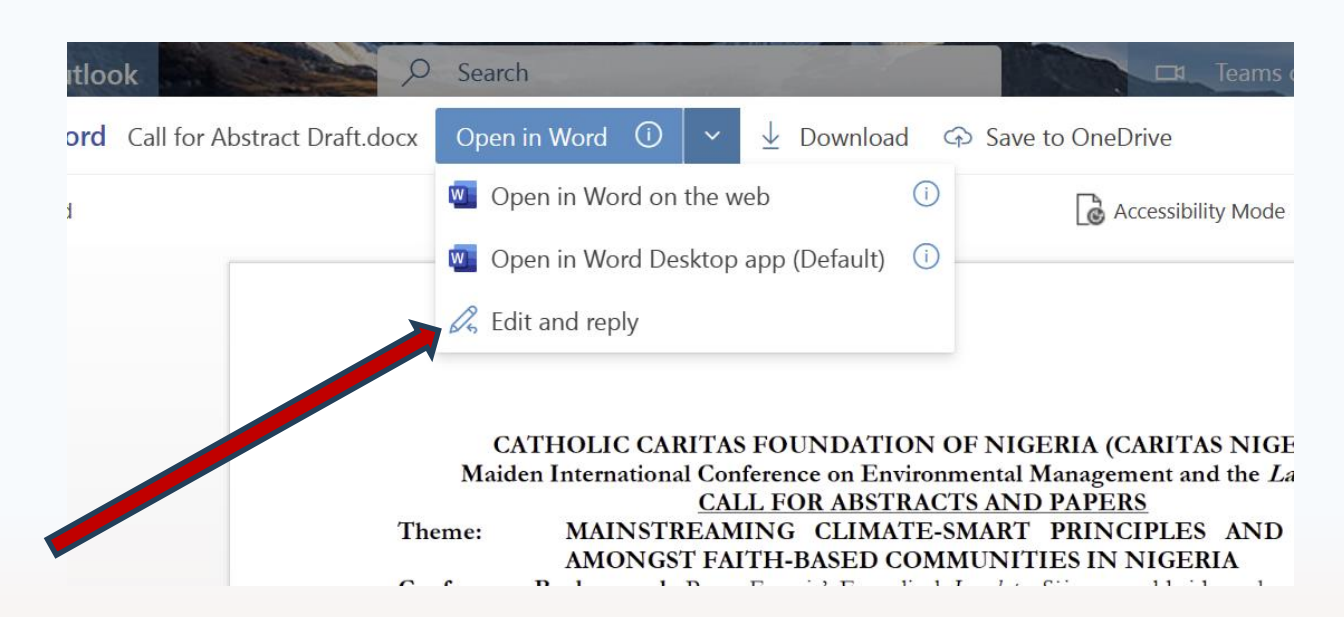

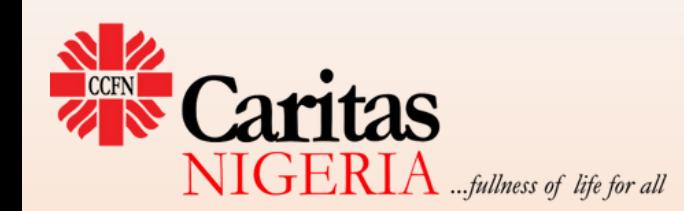

### Syncing OneDrive to PC

PM

3 PM

**BAM** 

AM

PM

3 PM

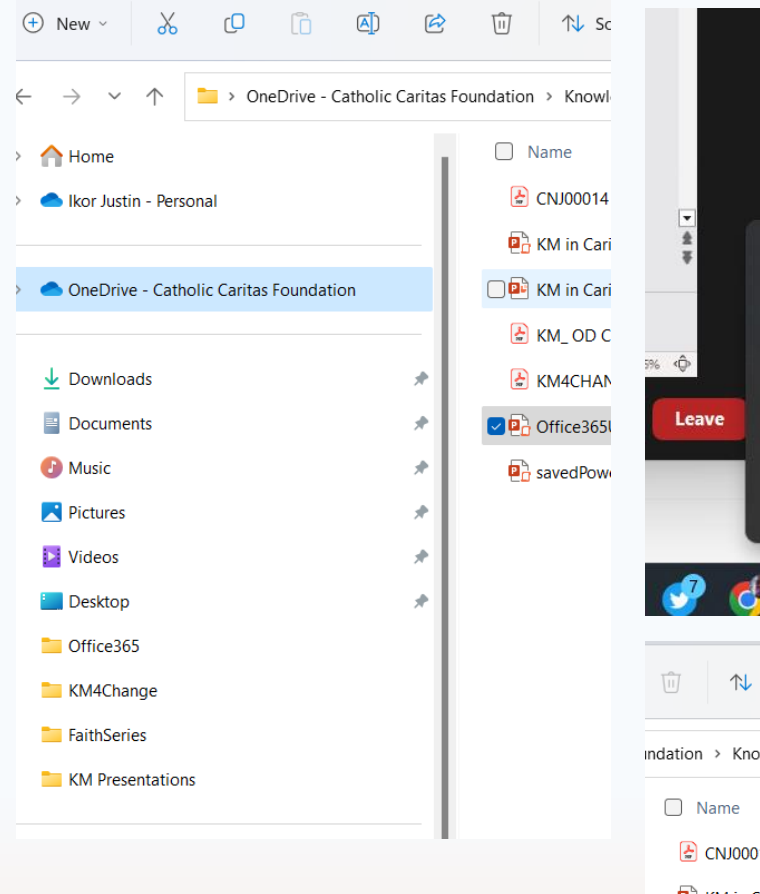

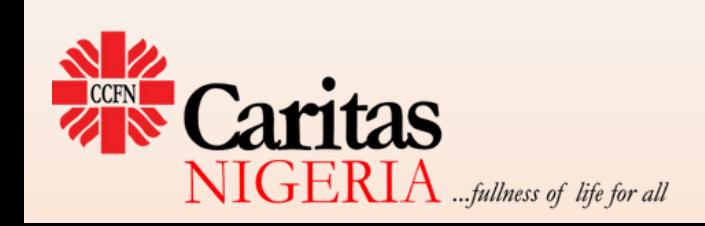

Rebooting the system took a whi Please extend my apologies to A and your colleagues there  $r^+$   $G^+$ . essages? Recor 團 Message) 風候  $\blacksquare$ OneDrive - Personal Up to date  $B6$  $\mathbf{A}$ WD.  $\overline{z}$  $\Box$ 圖  $\vee$   $\Downarrow$   $\Box$  ENG  $\Rightarrow$   $\Downarrow$  $\n **1**\n **1**\n **1**\n **1**\n **1**\n **1**\n **1**\n **1**\n **1**\n **1**\n **1**\n **1**\n **1**\n **1**\n **1**\n **1**\n **1**\n **1**\n **1**\n **1**\n **1**\n **1**\n **1**\n **1**\n$  $\equiv$  View  $\sim$  $\cdots$ indation > KnowledgeManagement > KM4Change Status Date modified  $\sqrt{2}$  CNJ00014  $\odot$ 6/5/2023 3:06 PM **D**<sub>n</sub> KM in Caritas Nigeria  $\odot$ 6/10/2023 7:29 PM KM in Caritas Nigeria-updated  $\odot$ 6/14/2023 8:58 AM  $\left[\frac{1}{n}\right]$  KM OD CoP session 14 December- A...  $\odot$ 6/6/2023 9:59 AM  $\left| \cdot \right|$  KM4CHANGE Conference 2023 Agend...  $\odot$ 6/5/2023 1:39 PM

 $\odot$ 

**C** 

6/14/2023 12:44 AM

6/14/2023 3:53 PM

Office365Utilities\_km4change

**D**<sub>d</sub> savedPowerpoinmt

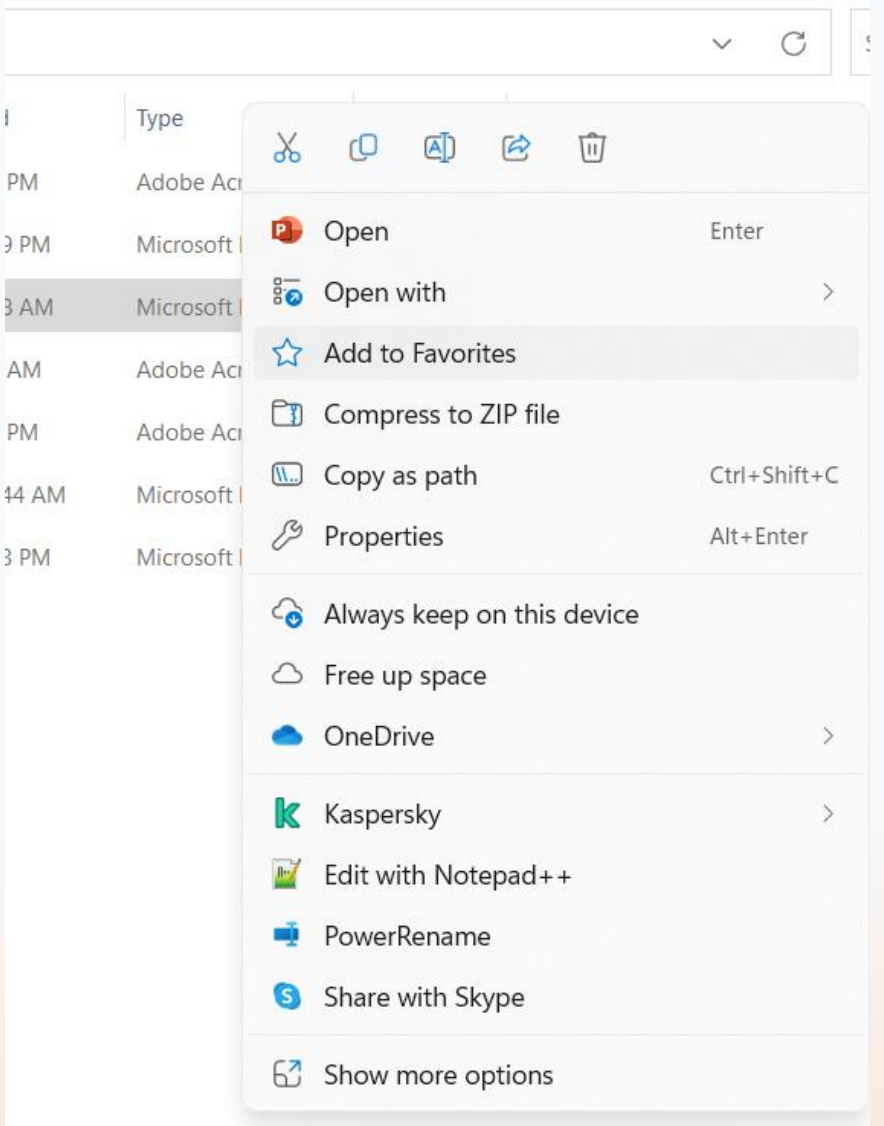

# Acquiring Office 365

Individual

- Microsoft Account
- Free (Minimal functionalities)
- Personal/Family License

Enterprise (Subscription – number of users) for:

- Workplace (companies)
- NGOs
- Schools

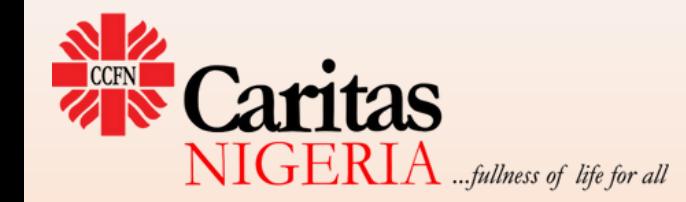

## Conclusion

- Microsoft 365 is the ultimate solution for organizations that seek to function optimally in the knowledge age
- The ecosystem has more than enough third-party applications to meet the needs of an organization across all departments or functions
- If properly harnessed, Microsoft 365 can transit any organization into a highly efficient, knowledge-driven organization well-positioned for optimal performance and excellence.

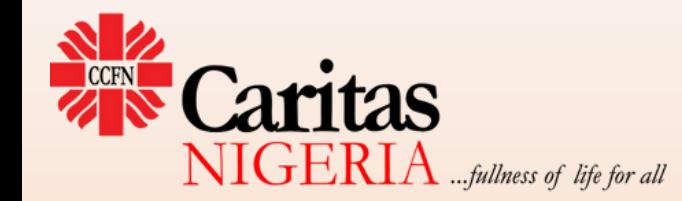

## Live Demo Session

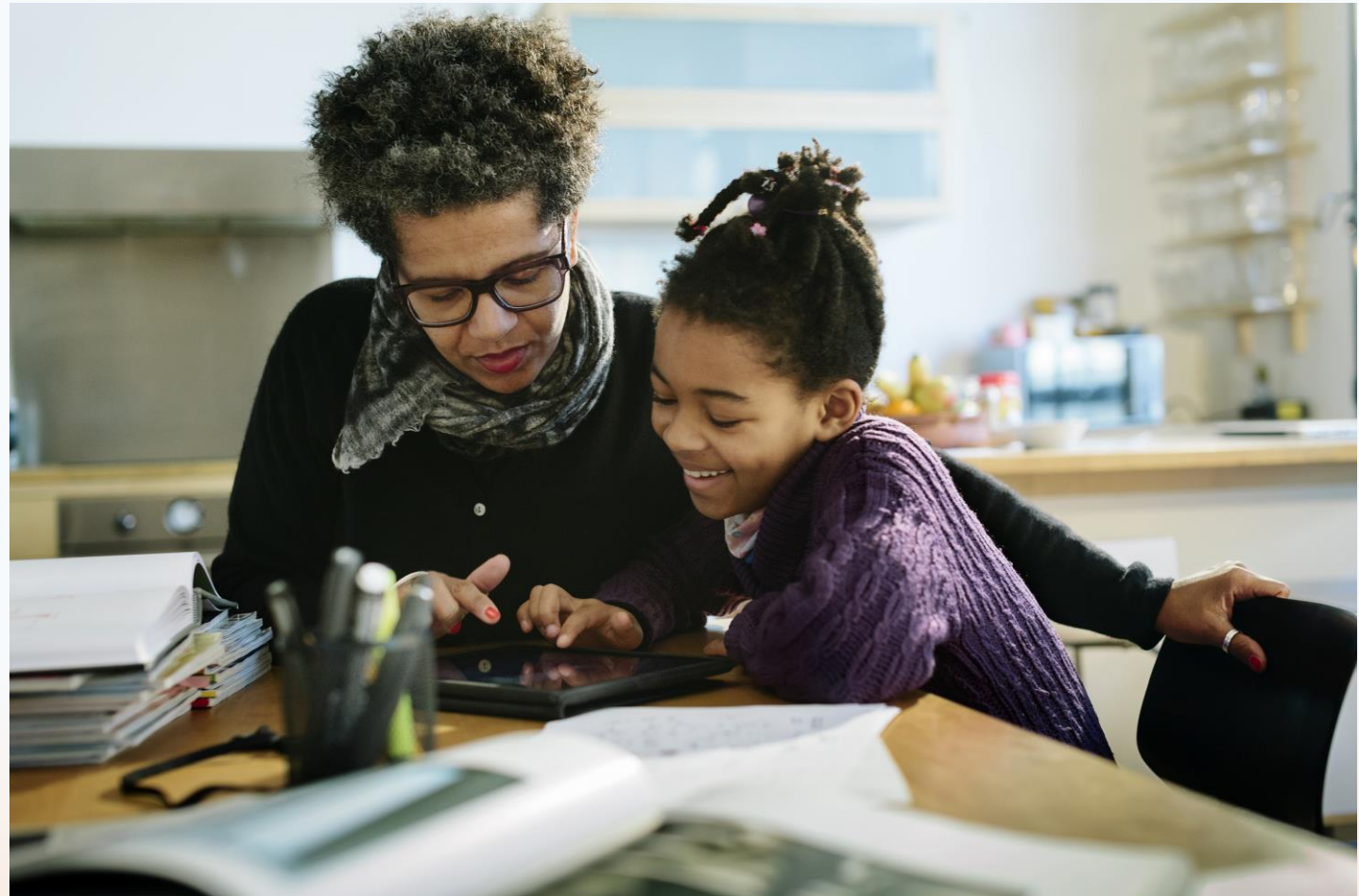

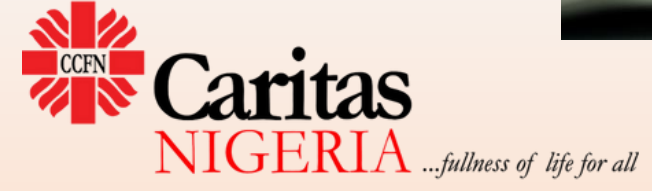

## Thank you for listening

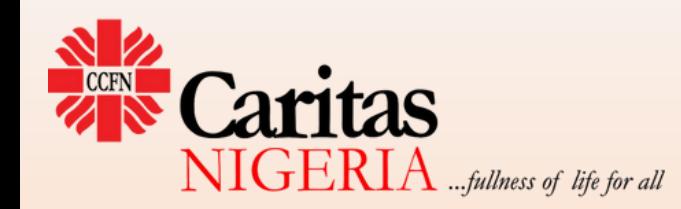